# Examcollection

<http://www.ipass4sure.com/examcollection.htm>

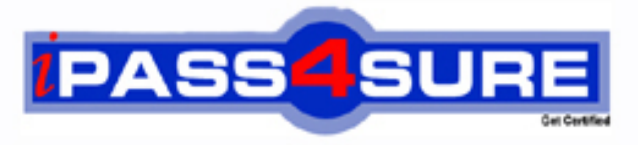

http://www.ipass4sure.com

# **C\_TADM51702**

## **SAP**

SAP Certified Technology Associate - System Administration (Oracle DB) with SAP NetWeaver 7.0 EHP2

**The C\_TADM51702 practice exam is written and formatted by Certified Senior IT Professionals working in today's prospering companies and data centers all over the world! The C\_TADM51702 Practice Test covers all the exam topics and objectives and will prepare you for success quickly and efficiently.** The C\_TADM51702 exam is very challenging, but with our C\_TADM51702 questions and answers practice e **you can feel confident in obtaining your success on the C\_TADM51702 exam on your FIRST TRY!**

**SAP C\_TADM51702 Exam Features**

- **Detailed questions and answers for C\_TADM51702 exam**
- **Try a demo before buying any SAP exam**
- **C\_TADM51702 questions and answers, updated regularly**
- **Verified C\_TADM51702 answers by Experts and bear almost 100% accuracy**
- **C\_TADM51702 tested and verified before publishing**
- **C\_TADM51702 examcollection vce questions with exhibits**
- **C\_TADM51702 same questions as real exam with multiple choice options**

**Acquiring SAP certifications are becoming a huge task in the field of I.T. More over these exams like C\_TADM51702 exam are now continuously updating and accepting this challenge is itself a task. This C\_TADM51702 test is an important part of SAP certifications. We have the resources to prepare you for this. The C\_TADM51702 exam is essential and core part of SAP certifications and once you clear the exam you will be able to solve the real life problems yourself.Want to take advantage of the Real C\_TADM51702 Test and save time and money while developing your skills to pass your SAP C\_TADM51702 Exam? Let us help you climb that ladder of success and pass your C\_TADM51702** 

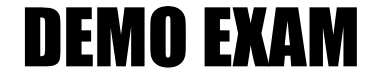

#### For Full Version visit

<http://www.ipass4sure.com/allexams.asp>

#### **QUESTION:** 1

Your customer is configuring a Central User Administration (CUA) in AS ABAP connecting to multiple child systems. Changes of the attribute "mobile telephone number" in the user master record in one child system should be transferred to the other relevant child systems. Which setting for the attribute "mobile telephone number" in parameters for field distribution via transaction SCUM (Central User Administration) do you use to fulfill this requirement?

- A. Global
- B. Redistribution
- C. Everywhere
- D. Local

#### **Answer:** B

#### **QUESTION:** 2

You analyze the Oracle database alert log and discover the error message "Unable to extend tablespace". What can you do to solve this issue? (Choose three)

A. Set at least one data file of the tablespace to "autoextensible" (AUTOEXTEND ON).

- B. Add a new data file.
- C. Assign a data file to a different tablespace with more free space.
- D. Enlarge a data file of the tablespace with a fixed size.
- E. Create a new tablespace.

**Answer:** A, B, D

#### **QUESTION:** 3

Which of the following activities are executed by JControl? (Choose three)

- A. In an AS ABAP+Java (Dual Stack) system: Start the ABAP Dispatcher.
- B. Start one or more server processes as JLaunch processes.
- C. Synchronize binaries.
- D. Start the Java Message service.
- E. Connect to the Central Service Instance.

**Answer:** B, C, E

#### **QUESTION:** 4

You are running an AS ABAP-based SAP system. You have changed a dynamically switchable profile parameter in transaction RZ11 (Maintain Profile Parameters). These settings become effective immediately. You want to make sure that the new settings are still valid after the next restart of your system. How do you fulfill this requirement?

A. No further steps are necessary in this scenario.

B. Maintain the same profile parameter in transaction RSPFPAR (Display Profile Parameter).

C. Mark check box "Activate in profile" in transaction RZ11.

D. Maintain the same profile parameter in transaction RZ10 (Edit Profiles) and activate the changes.

#### **Answer:** D

#### **QUESTION:** 5

An Oracle database instance is running in MOUNT mode. Which tasks can be performed by a database administrator? (Choose two)

- A. Perform a media recovery.
- B. Access the Oracle DBA\_\* views in tablespace SYSTEM.
- C. Recreate a missing control file.
- D. Change the ARCHIVELOG mode of the database.

**Answer:** A, D

#### **QUESTION:** 6

You are running a three system landscape of AS ABAP-based systems. Now, you want to set up the transport domain using the Transport Management System (TMS) in client 000.

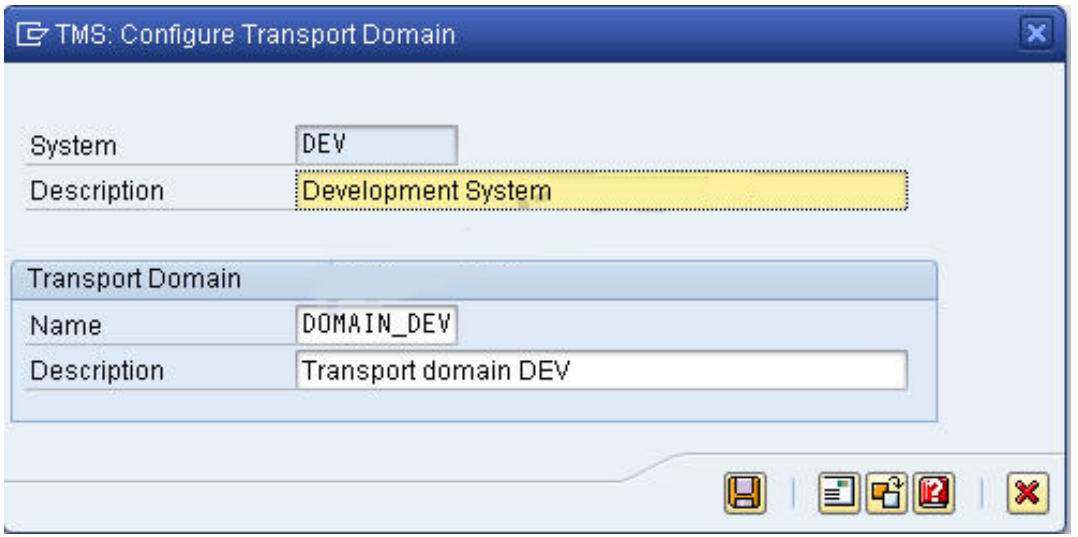

Which configuration steps are performed automatically after pressing "Save" in the attached dialog box? (Choose three)

- A. Transport routes are created.
- B. The transport directory is created.
- C. The user "TMSADM" is created in client 000.
- D. Transport domain control data is written to the file DOMAIN.CFG.
- E. RFC destinations are created.

**Answer:** C, D, E

#### **QUESTION:** 7

You connect SAP GUI for Windows front ends to an SAP system using a WAN (Wide Area Network) connection. Which of the following do you need to consider regarding network bandwidth? (Choose three)

A. The amount of data transferred from the database to the application server

B. The volume of "non-SAP-related" traffic (for example, office documents) using the same connection

C. Using SAP's advanced online data compression technology (SAP ODCT) to minimize the network load

D. The number of dialog steps being processed using this line

E. Activating the "Low speed connection" indicator for remote connections

**Answer:** B, D, E

**QUESTION:** 8

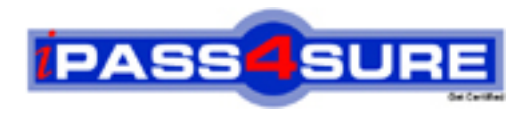

### **Pass4sure Certification Exam Features;**

- Pass4sure offers over **4500** Certification exams for professionals.
- More than **98,800** Satisfied Customers Worldwide.
- Average **99.8%** Success Rate.
- Over **150** Global Certification Vendors Covered.
- Services of Professional & Certified Experts available via support.
- Free 90 days updates to match real exam scenarios.
- Instant Download Access! No Setup required.
- Price as low as \$19, which is 80% more cost effective than others.
- Verified answers researched by industry experts.
- Study Material **updated** on regular basis.
- Questions / Answers are downloadable in **PDF** format.
- Mobile Device Supported (Android, iPhone, iPod, iPad)
- No authorization code required to open exam.
- **Portable** anywhere.
- *Guaranteed Success*.
- **Fast, helpful support 24x7.**

View list of All certification exams offered; http://www.ipass4sure[.com/allexams.as](http://www.ipass4sure.com/allexams.asp)p

View list of All Study Guides (SG); http://www.ipass4sure[.com/study-guides.asp](http://www.ipass4sure.com/study-guides.asp)

View list of All Audio Exams (AE); http://www.ipass4sure[.com/audio-exams.asp](http://www.ipass4sure.com/audio-exams.asp)

Download Any Certication Exam DEMO. http://www.ipass4sure[.com/samples.asp](http://www.ipass4sure.com/samples.asp)

To purchase Full version of exam click below; [http://www.](http://www.ipass4sure.com/allexams.asp)ipass4sure.com/allexams.asp

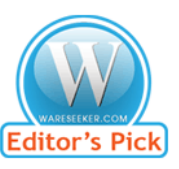

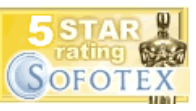

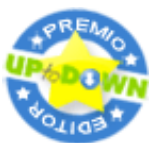

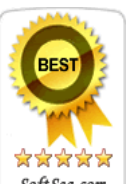

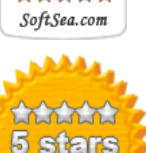

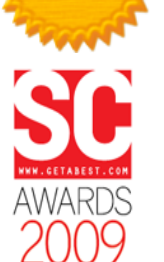

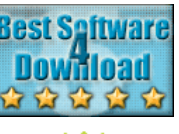

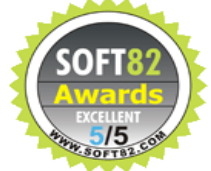

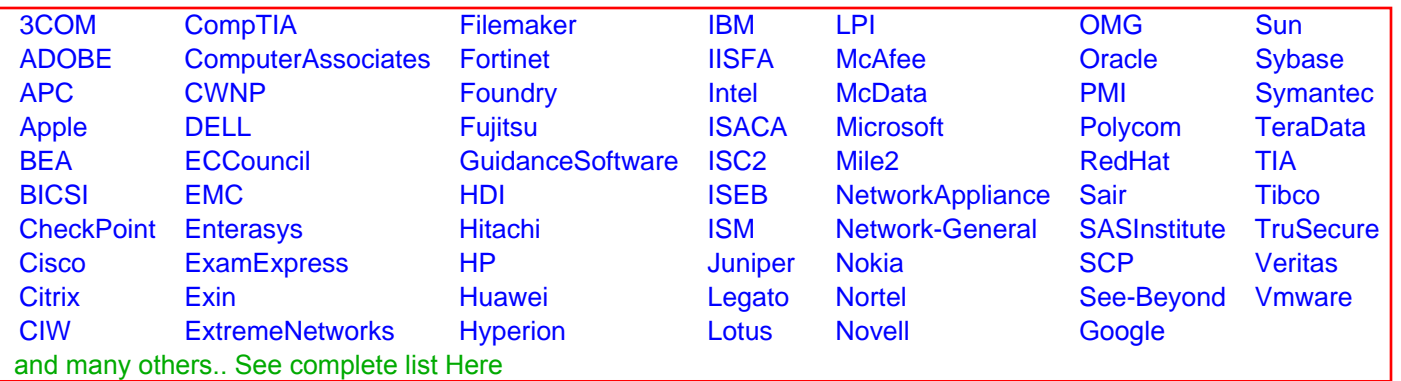

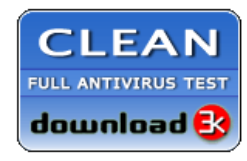

**Editor's Review EXCELLENT** 含含含含 SOFTPEDIA<sup>®</sup>

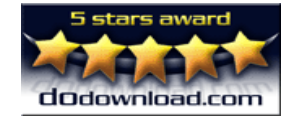

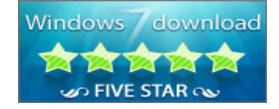

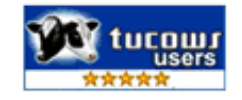